#### **МЕТОДИЧЕСКИЕ УКАЗАНИЯ ПО ВЫПОЛНЕНИЮ ПРАКТИЧЕСКИХ ЗАДАНИЙ И САМОСТОЯТЕЛЬНОЙ РАБОТЫ ПО ДИСЦИПЛИНЕ )**

**Иностранный язык**

## **Направление подготовки** 09.03.03 Прикладная информатика

# **Профиль подготовки**

Прикладная информатика в экономике

#### **Квалификация выпускника** Бакалавр

**Разработчик:**  к.п.н., доцент Маврина Н.В.

## Оглавление

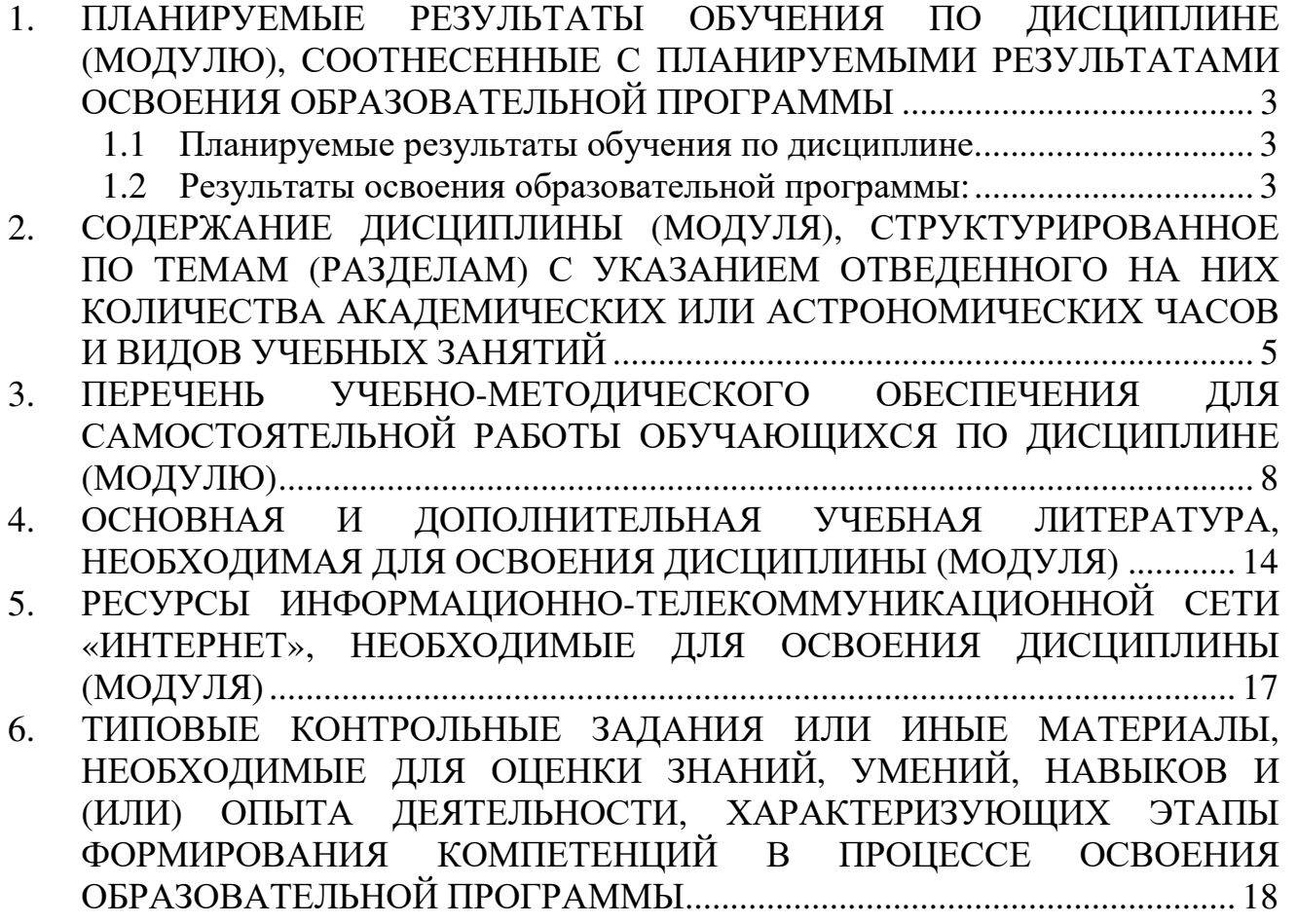

# **1. ПЛАНИРУЕМЫЕ РЕЗУЛЬТАТЫ ОБУЧЕНИЯ ПО ДИСЦИПЛИНЕ (МОДУЛЮ), СООТНЕСЕННЫЕ С ПЛАНИРУЕМЫМИ РЕЗУЛЬТА-ТАМИ ОСВОЕНИЯ ОБРАЗОВАТЕЛЬНОЙ ПРОГРАММЫ**

**Целью** изучения дисциплины является повысить исходный уровень владения иностранным языком, достигнутый на предыдущей ступени образования, и овладеть уровнем иноязычной коммуникативной компетенции, достаточным для решения коммуникативных задач и общения с зарубежными партнерами в бытовой, учебно-познавательной, социально-культурной и профессиональной сферах деятельности, а также для дальнейшего самообразования.

#### **Задачи:**

- воспитание толерантности и уважения к духовным ценностям разных стран и народов;
- развитие когнитивных и исследовательских умений с использованием ресурсов на иностранном языке;
- развитие информационной культуры;
- расширение кругозора и повышение общей гуманитарной культуры студентов;
- повышение уровня учебной автономии, способности к самообразованию.

#### **1.1 Планируемые результаты обучения по дисциплине.**

Освоение дисциплины направлено на формирование у студентов общекультурной компетенции:

*ОК-5 – способностью к коммуникации в устной и письменной формах на русском и иностранном языках для решения задач межличностного и межкультурного взаимодействия.* 

## **1.2 Результаты освоения образовательной программы:**

**ОК-5** – способностью к коммуникации в устной и письменной формах на русском и иностранном языках для решения задач межличностного и межкультурного взаимодействия.

*В результате освоения компетенции ОК-5 студент должен:*

**Знать:** базовые правила фонетики, грамматики (на уровне морфологии и синтаксиса); базовые нормы употребления общей и профессиональной лексики; культуру страны изучаемого иностранного языка; требования к речевому и языковому оформлению устных и письменных высказываний с учетом специфики иноязычной культуры.

**Уметь:** выбирать и использовать языковые средства в различных ситуациях общения с целью установления различного рода взаимодействия; продуцировать диалогическую и монологическую речь в рамках программных тем и воспринимать её на слух; составлять основные виды речевых произведений.

**Владеть:** слухо-произносительными и орфографическими навыками; лексикой в рамках тематики дисциплины; всеми видами чтения учебных текстов страноведческой, научно-популярной и профессиональной тематики; компенсаторными умениями, помогающими преодолеть «сбои» в коммуникации.

# *В результате изучения дисциплины студент должен:*

**Знать:** иностранный язык в объеме, необходимом для межкультурного общения в различных коммуникативных ситуациях и получения информации из зарубежных источников.

**Уметь:** использовать полученные иноязычные знания в межкультурном общении и профессиональной деятельности; логично, последовательно и убедительно выстраивать устную и письменную речь.

**Владеть:** навыками выражения своих мыслей и мнения в межкультурном и профессиональном общении на иностранном языке; навыками извлечения необходимой информации из оригинального иноязычного текста социокультурной и профессиональной тематики.

# **2. СОДЕРЖАНИЕ ДИСЦИПЛИНЫ (МОДУЛЯ), СТРУКТУРИРОВАН-НОЕ ПО ТЕМАМ (РАЗДЕЛАМ) С УКАЗАНИЕМ ОТВЕДЕННОГО НА НИХ КОЛИЧЕСТВА АКАДЕМИЧЕСКИХ ИЛИ АСТРОНОМИ-ЧЕСКИХ ЧАСОВ И ВИДОВ УЧЕБНЫХ ЗАНЯТИЙ**

**Содержание дисциплины (модуля)** 

#### **Раздел 1. Бытовая и учебно-познавательная сферы общения**

## *Тема 1.1. About Myself. My Family. My Institute. The Academy of Labour and Social Relations. (Рассказ о себе. Моя семья. Учеба в институте. Мой институт. АТиСО).*

О себе. Моя семья. Мой дом. Студенческая жизнь. Мой рабочий день. Институт. АТиСО.

*Грамматика:* Имя существительное, прилагательное, числительное. Местоимения. Структура простого предложения. Система видовременных форм английского глагола. Глагол to be. Глагол to have. There is/there are. Типы вопросов. Система видовременных форм английского глагола. Simple Present Tense. Неопределенные местоимения some, any, no.

## **Раздел 2. Социально-культурная сфера общения**

#### *Тема 2.1. English as a World Language (Английский как международный язык).*

Английский как международный язык. Изучение иностранных языков. Преимущества владения иностранным языком. Английский в мире труда.

*Грамматика:* Модальные глаголы и их эквиваленты. Степени сравнения прилагательных и наречий. Сравнительные конструкции.

## *Тема 2.2. English-Speaking Countries (Англоговорящие страны).*

Соединенное Королевство Великобритании и Северной Ирландии. Соединенные Штаты Америки. Канада. Австралия.

*Грамматика:* Past Simple. Present Perfect. Сравнение видовременных форм.

## *Тема 2.3. Economy of the USA and Britain. The Chelyabinsk Region Economy Profile. (Экономика США и Британии. Экономический портрет Челябинской области).*

Британская экономика. Американская экономика. Мировые рынки. Глобализация: за и против. Экономика Челябинской области. Столица Южного Урала. Города Челябинской области.

*Грамматика:* Способы выражения будущих действий. Future Tenses.

## **Раздел 3. Профессиональная сфера общения**

## *Тема 3.1. Application of Computers (Применение компьютеров).*

Что способны делать компьютеры. Применения компьютеров в различных

сферах профессиональной деятельности. Компьютеры в повседневной жизни.

*Грамматика:* Пассивный залог во временах группы Simple. Инфинитив в пассивном залоге после модальных глаголов.

# *Тема 3.2. Work of Computers. Hardware & Software. (Работа компьютера. Аппаратное и программное обеспечение).*

Внутри компьютера: части системы. Конфигурация. Операционные системы. Обработка данных. Базы данных. Электронные таблицы. Текстовые редакторы.

*Грамматика:* Пассивный залог времен групп Continuous и Perfect.

## *Тема 3.3. The Internet (Интернет).*

Интернет. Электронные коммуникации. Сайты. Он-лайн услуги. Электронная почта. Телеконференции.

*Грамматика:* Правило согласования времен. Косвенная речь. Вопросы (общие, специальные) в косвенной речи. Просьбы и приказания в косвенной речи.

# *Тема 3.4. Graphics and Design (Графика и дизайн).*

Компьютерная графика. Графический пользовательский интерфейс.

Учебная конференция по теме «Компьютерная графика: различные аспекты применения».

*Грамматика:* Неличные формы глагола: инфинитив, герундий, причастие. Функции инфинитива в предложении. Сложные формы инфинитива. Субъектный и объектный инфинитивные обороты.

## *Тема 3.5. Desktop Publishing (Издательская система)*

Что такое настольная издательская система? Виды издательских систем.

*Грамматика:* Формы причастия. Функции причастия в предложении. Причастные обороты. Функции герундия в предложении.

## *Тема 3.6. Multimedia Technologies (Мультимедийные технологии).*

Виды мультимедийных устройств. Мультимедийные продукты. Различные применения мультимедиа.

*Грамматика:* структура сложного предложения.

# *Тема 3.7. Computers in Modern World (Компьютеры в современном мире).*

Компьютеры в офисах, образовании, медицине, бизнесе. Портативные компьютеры.

Учебная конференция по теме «Применение компьютеров в экономике и бизнесе».

*Грамматика:* придаточные условные предложения 3 типов.

# *Тема 3.8. Programming and Languages (Программирование и языки програм-*

#### *мирования).*

Программы. Разработка программ. Языки программирования: Java, Basic и C.

Учебная конференция по теме «Языки программирования и их современное применение».

#### *Тема 3.9. Computer Networks (Компьютерные сети).*

Конфигурации сетей. Локальные и территориальные вычислительные сети.

#### *Тема 3.10. Computer Security. Viruses (Компьютерная безопасность. Вирусы).*

Как работают компьютерные вирусы. Безопасность и защита данных в Интернете.

#### *Тема 3.11. New Technologies (Новые технологии).*

Робототехника. Новые компьютерные продукты. Компьютерные игры. Мобильные приложения.

Дискуссия «Компьютерные игры: социальный аспект проблемы».

# **3. ПЕРЕЧЕНЬ УЧЕБНО-МЕТОДИЧЕСКОГО ОБЕСПЕЧЕНИЯ ДЛЯ САМОСТОЯТЕЛЬНОЙ РАБОТЫ ОБУЧАЮЩИХСЯ ПО ДИСЦИ-ПЛИНЕ (МОДУЛЮ)**

#### **Раздел 1. Бытовая и учебно-познавательная сферы общения**

*Тема 1.1. About Myself. My Family. My Institute. The Academy of Labour and Social Relations. (Рассказ о себе. Моя семья. Учеба в институте. Мой институт. АТиСО).* 

*Список литературы по теме приведен в таблице в Разделе 7 Задания для самостоятельной работы:* 

- 1. Знакомство с правилами работы со словарем, функциональными стилями речи, дифференциацией лексики по сферам применения.
- 2. Перевод текстов по теме, работа со словарем, составление глоссариев к текстам, выполнение текстовых заданий.
- 3. Выполнение лексико-грамматических упражнений.
- 4. Развитие ситуаций, составление монологических высказываний по темам «Рассказ о себе и семье», «Мой институт – УрСЭИ».
- 5. Написание эссе «Мой распорядок дня».
- 6. Выполнение заданий по домашнему и индивидуальному чтению: составление глоссария; написание плана, краткого содержания; подготовка к обсуждению. Тексты "The Happiest Days of Your Life", "Keeping Fit"; "Time Out".

# **Раздел 2. Социально-культурная сфера общения**

*Тема 2.1. English as a World Language (Английский как международный язык). Список литературы по теме приведен в таблице в Разделе 7 Задания для самостоятельной работы:* 

- 1. Перевод текстов по теме, работа со словарем, составление глоссариев к текстам, выполнение текстовых заданий.
- 2. Выполнение лексико-грамматических упражнений.
- 3. Поиск информации в сети Интернет. Работа с электронными словарями.
- 4. Развитие ситуаций, составление монологического высказывания по теме «Английский как мировой язык».
- 5. Домашнее чтение: тексты "Are We Headed toward a Single Language?"; "Europe's Cultural Influence on the USA", "Who Needs to Learn English?", "English" on the Internet as a foreign language".

# *Тема 2.2. English-Speaking Countries (Англоговорящие страны).*

*Список литературы по теме приведен в таблице в Разделе 7 Задания для самостоятельной работы:* 

- 1. Перевод текстов по теме, работа со словарем, составление глоссариев к текстам, выполнение текстовых заданий.
- 2. Выполнение лексико-грамматических упражнений.
- 3. Поиск информации в сети Интернет. Работа с электронными словарями.
- 4. Развитие ситуаций, составление монологического высказывания по теме «Великобритания. Лондон».
- 5. Написание эссе «Плюсы и минусы жизни в моем родном городе».

# *Тема 2.3. Economy of the USA and Britain. The Chelyabinsk Region Economy Profile. (Экономика США и Британии. Экономический портрет Челябинской области).*

*Список литературы по теме приведен в таблице в Разделе 7 Задания для самостоятельной работы:* 

- 1. Перевод текстов по теме, работа со словарем, составление глоссариев к текстам, выполнение текстовых заданий.
- 2. Выполнение лексико-грамматических упражнений.
- 3. Поиск информации в сети Интернет. Работа с электронными словарями.
- 4. Обзор экономических новостей по материалам англоязычных сайтов.
- 5. Устные сообщения «British Economy» / «The USA Economy».

# **Раздел 3. Профессиональная сфера общения**

# *Тема 3.1. Application of Computers (Применение компьютеров)*

*Список литературы по теме приведен в таблице в Разделе 7 Задания для самостоятельной работы:* 

- 1. Перевод текстов по теме, работа со словарем, составление глоссариев к текстам, выполнение текстовых заданий.
- 2. Выполнение лексико-грамматических упражнений.
- 3. Домашнее чтение: тексты "Stimulating interest in Computer Science", "Realworld everyday applications of Computer Science", "History of computer science".
- 4. Поиск информации в сети Интернет. Работа с электронными словарями.
- 5. Устное сообщение «Applications of Computers».

# *Тема 3.2. Work of Computers. Hardware & Software. (Работа компьютера. Аппаратное и программное обеспечение).*

*Список литературы по теме приведен в таблице в Разделе 7 Задания для самостоятельной работы:* 

- 1. Перевод текстов по теме, работа со словарем, составление глоссариев к текстам, выполнение текстовых заданий.
- 2. Выполнение лексико-грамматических упражнений.
- 3. Поиск информации в сети Интернет. Работа с электронными словарями.
- 4. Индивидуальное чтение: спецификации и инструкции.
- 5. Подготовка устных сообщений и мультимедийных презентаций (по выбору): Parts of a Computer / Configuration / Operating Systems.

# *Тема 3.3. The Internet (Интернет).*

*Список литературы по теме приведен в таблице в Разделе 7 Задания для самостоятельной работы:* 

- 1. Перевод текстов по теме, работа со словарем, составление глоссариев к текстам, выполнение текстовых заданий.
- 2. Выполнение лексико-грамматических упражнений.
- 3. Домашнее чтение: тексты "Stimulating interest in Computer Science", "Realworld everyday applications of Computer Science", "History of computer science".
- 4. Устное сообщение «The Internet».
- 5. Эссе «21 век век Интернет-зависимости?»

# *Тема 3.4. Graphics and Design (Графика и дизайн).*

*Список литературы по теме приведен в таблице в Разделе 7 Задания для самостоятельной работы:* 

- 1. Перевод текстов по теме, работа со словарем, составление глоссариев к текстам, выполнение текстовых заданий.
- 2. Выполнение лексико-грамматических упражнений.
- 3. Поиск информации в сети Интернет. Работа с электронными словарями.
- 4. Индивидуальное чтение: инструкции графических редакторов.
- 5. Подготовка сообщения для учебной конференции по теме «Компьютерная графика: различные аспекты применения».

# *Тема 3.5. Desktop Publishing (Издательская система).*

*Список литературы по теме приведен в таблице в Разделе 7 Задания для самостоятельной работы:* 

- 1. Перевод текстов по теме, работа со словарем, составление глоссариев к текстам, выполнение текстовых заданий.
- 2. Выполнение лексико-грамматических упражнений.
- 3. Устное сообщение «Desktop Publishing».
- 4. Поиск информации в сети Интернет. Работа с электронными словарями.
- 5. Сочинение: «Применение компьютеров при верстке газет и журналов»

# *Тема 3.6. Multimedia Technologies (Мультимедийные технологии).*

*Список литературы по теме приведен в таблице в Разделе 7 Задания для самостоятельной работы:* 

- 1. Перевод текстов по теме, работа со словарем, составление глоссариев к текстам, выполнение текстовых заданий.
- 2. Выполнение лексико-грамматических упражнений.
- 3. Устное сообщение «Multimedia Technologies».
- 4. Поиск информации в сети Интернет. Работа с электронными словарями.
- 5. Сочинение «Реклама мультимедийного продукта».

# *Тема 3.7. Computers in Modern World (Компьютеры в современном мире)/ Список литературы по теме приведен в таблице в Разделе 7 Задания для самостоятельной работы:*

1. Перевод текстов по теме, работа со словарем, составление глоссариев к текстам, выполнение текстовых заданий.

- 2. Выполнение лексико-грамматических упражнений.
- 3. Подготовка сообщения для учебной конференции по теме «Применение компьютеров в экономике и бизнесе».
- 4. Поиск информации в сети Интернет. Работа с электронными словарями.
- 5. Сочинение «Использование компьютерных технологий в обучении».

# *Тема 3.8. Programming and Languages (Программирование и языки программирования).*

*Список литературы по теме приведен в таблице в Разделе 7 Задания для самостоятельной работы:* 

- 1. Перевод текстов, по теме работа со словарем, составление глоссариев к текстам, выполнение текстовых заданий.
- 2. Выполнение лексических упражнений.
- 3. Повторение пройденных грамматических тем: времена активного залога.
- 4. Подготовка сообщения для учебной конференции по теме «Языки программирования и их современное применение».
- 5. Поиск информации в сети Интернет. Работа с электронными словарями.

# *Тема 3.9. Computer Networks (Компьютерные сети).*

*Список литературы по теме приведен в таблице в Разделе 7 Задания для самостоятельной работы:* 

- 1. Перевод текстов по теме, работа со словарем, составление глоссариев к текстам, выполнение текстовых заданий.
- 2. Выполнение лексических упражнений.
- 3. Повторение пройденных грамматических тем: времена пассивного залога.
- 4. Домашнее чтение: тексты "At Work with the Web", "Women Overtake Men Online", "Wireless: Net Takes Over Homes".
- 5. Поиск информации в сети Интернет. Работа с электронными словарями.

# *Тема 3.10. Computer Security. Viruses (Компьютерная безопасность. Вирусы)*

*Список литературы по теме приведен в таблице в Разделе 7 Задания для самостоятельной работы:* 

- 1. Перевод текстов по теме, работа со словарем, составление глоссариев к текстам, выполнение текстовых заданий.
- 2. Выполнение лексических упражнений.
- 3. Повторение пройденных грамматических тем: неличные формы глагола.
- 4. Индивидуальное чтение: тексты "Anatomy of the Virus", "Computer Virus Chronology", "The Growing Threat of Internet Fraud".
- 5. Работа с электронными словарями и обучающими сайтами.

# *Тема 3.11. New Technologies (Новые технологии).*

*Список литературы по теме приведен в таблице в Разделе 7 Задания для самостоятельной работы:* 

- 1. Перевод текстов по теме, работа со словарем, составление глоссариев к текстам, выполнение текстовых заданий.
- 2. Выполнение лексических упражнений.
- 3. Повторение пройденных грамматических тем: сложные предложения.
- 4. Подготовка к дискуссии «Компьютерные игры: социальный аспект проблемы».
- 5. Домашнее чтение: тексты "Race for Fastest Computers Heats Up", "Ray of light for Tech Investors", "Nanoelections: New Achievements".

# **Темы сообщений**

# 1 семестр

- 1) Рассказ о себе и семье.
- 2) Мой институт УрСЭИ.
- 3) Английский как мировой язык.
- 4) Великобритания / США.
- 5) Экономика Великобритании/США.
- 6) Экономика Челябинской области. 2 семестр
- 1) Применение компьютеров.
- 2) Работа компьютера.
- 3) Аппаратное обеспечение компьютера.
- 4) Программное обеспечение компьютера.
- 5) Интернет.

3 семестр

- 1) Графика и дизайн.
- 2) Компьютерные издательские системы.
- 3) Мультимедийные технологии. 4 семестр
- 1) Программирование и языки программирования.
- 2) Компьютерные сети.
- 3) Компьютерная безопасность. Вирусы.
- 4) Новые компьютерные технологии.

## **Примерные вопросы для собеседования**

# *Topic "Computers in the Office"*

- 1. What do you understand by the term "paperless office"?
- 2. What are pros and cons of having a "paperless office"?
- 3. Would you describe your office as "paperless"?
- 4. Do you personally prefer to use paper at work?
- 5. Do you print out hard copies of documents?
- 6. What can you say about the electronic device 'LIBRIe'?
- 7. What are the advantages of this device?
- 8. Can you suggest any drawbacks of this device?
- 9. What electronic devices are used in offices?

## **Примерный перечень тем для дискуссий, диспута**

*Topic "The Internet"* 

According to analyst firm Jupiter MMXI women beat men in web browsing. Women know what they want from the Internet and spend less time than men getting it.

- Do women use the web differently to men?
- What are their preferences on the web?
- What is the number of women surfers in Russia?

# **4. ОСНОВНАЯ И ДОПОЛНИТЕЛЬНАЯ УЧЕБНАЯ ЛИТЕРАТУРА, НЕОБХОДИМАЯ ДЛЯ ОСВОЕНИЯ ДИСЦИПЛИНЫ (МОДУЛЯ)**

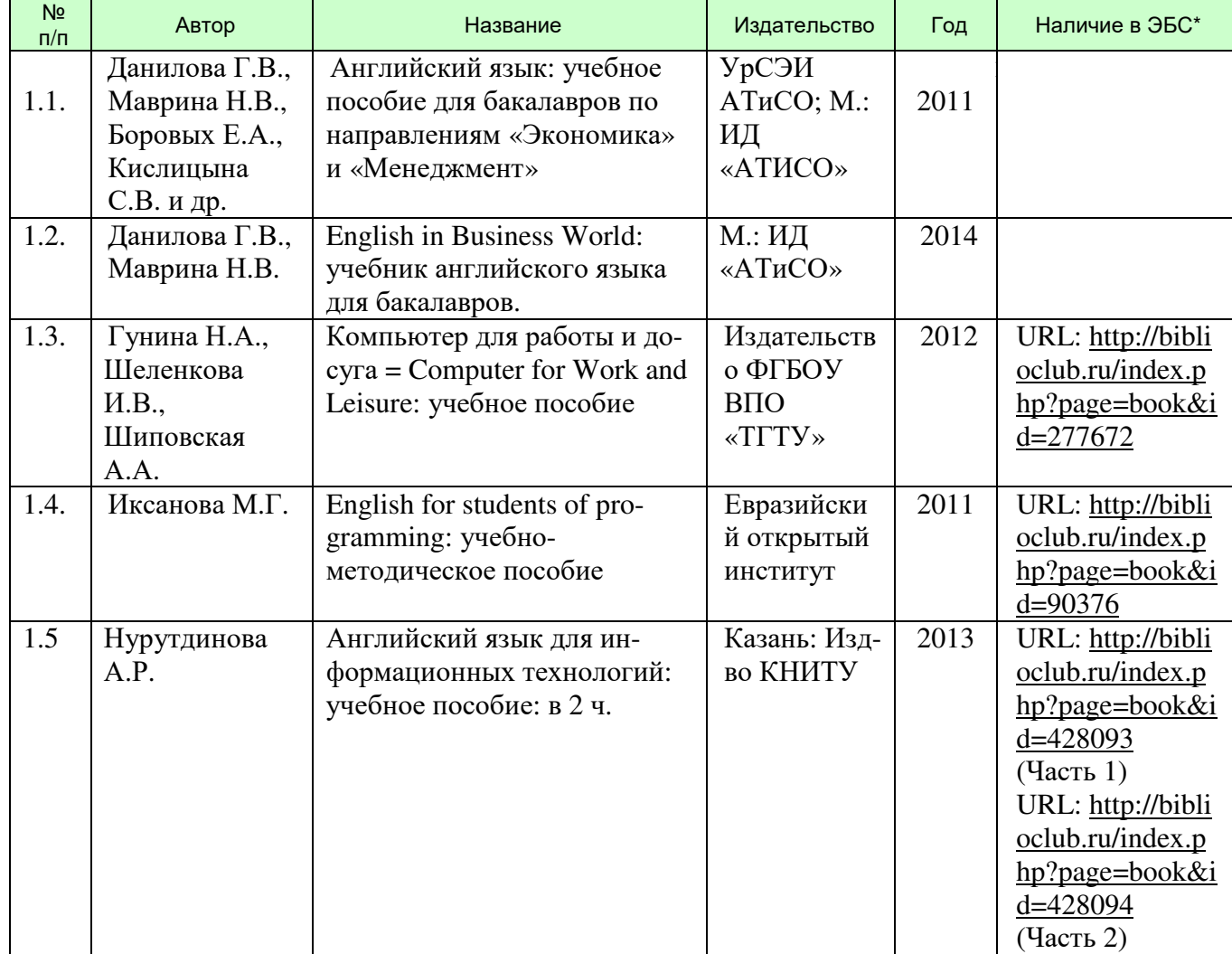

# **Основная литература:**

\*ЭБС – электронно-библиотечная система

# **Дополнительная литература:**

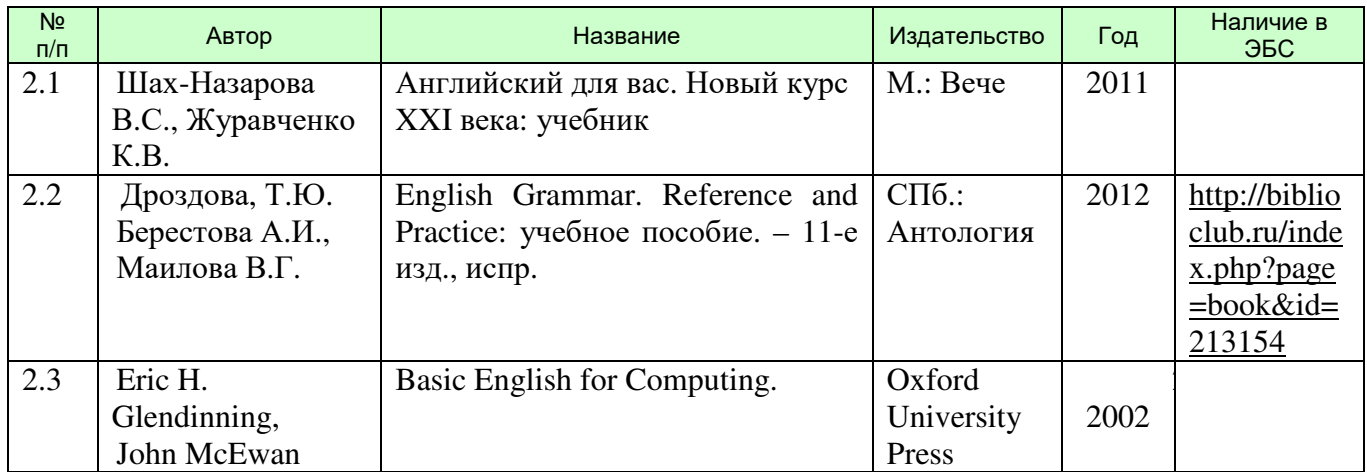

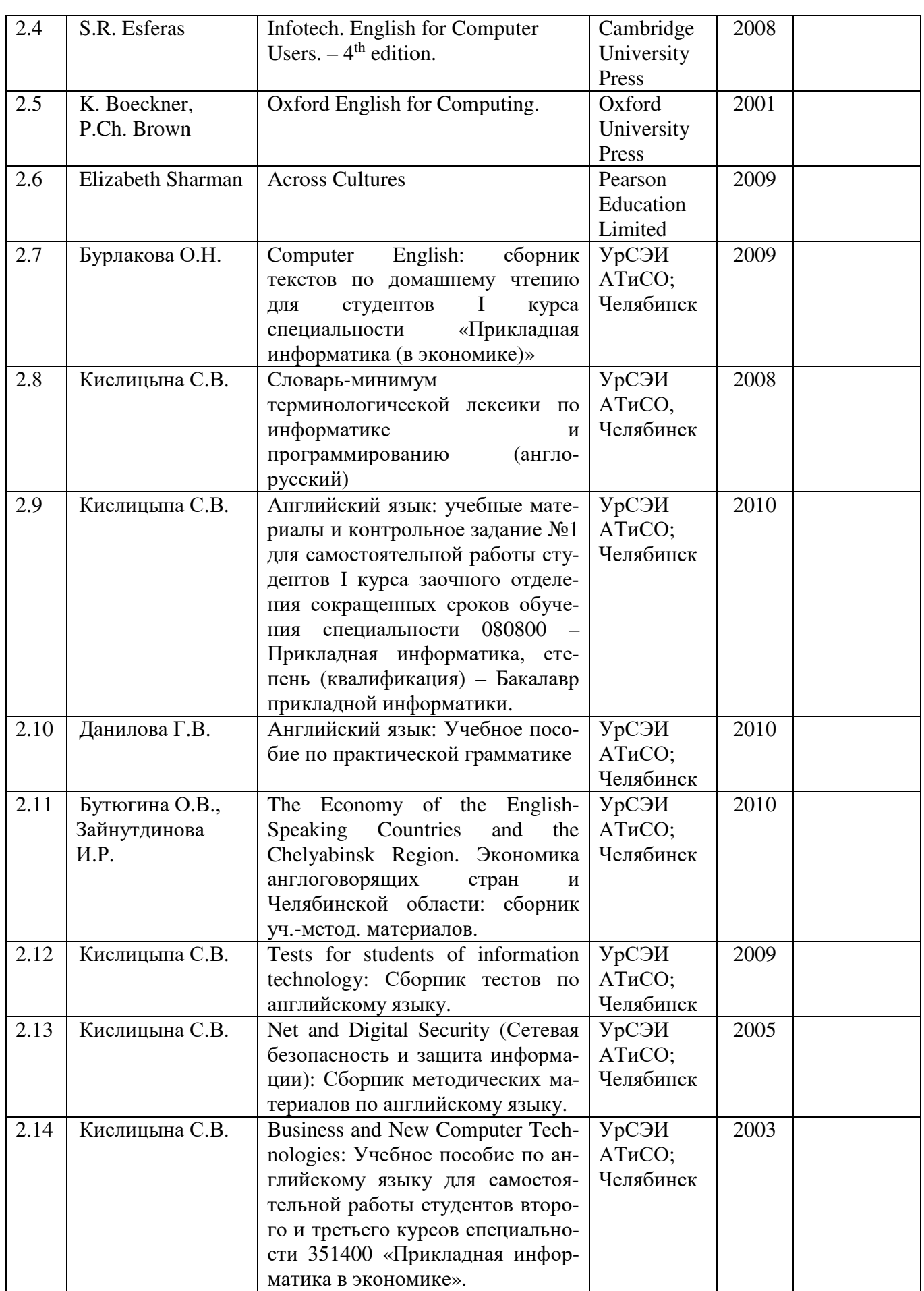

# **5. РЕСУРСЫ ИНФОРМАЦИОННО-ТЕЛЕКОММУНИКАЦИОННОЙ СЕТИ «ИНТЕРНЕТ», НЕОБХОДИМЫЕ ДЛЯ ОСВОЕНИЯ ДИСЦИ-ПЛИНЫ (МОДУЛЯ)**

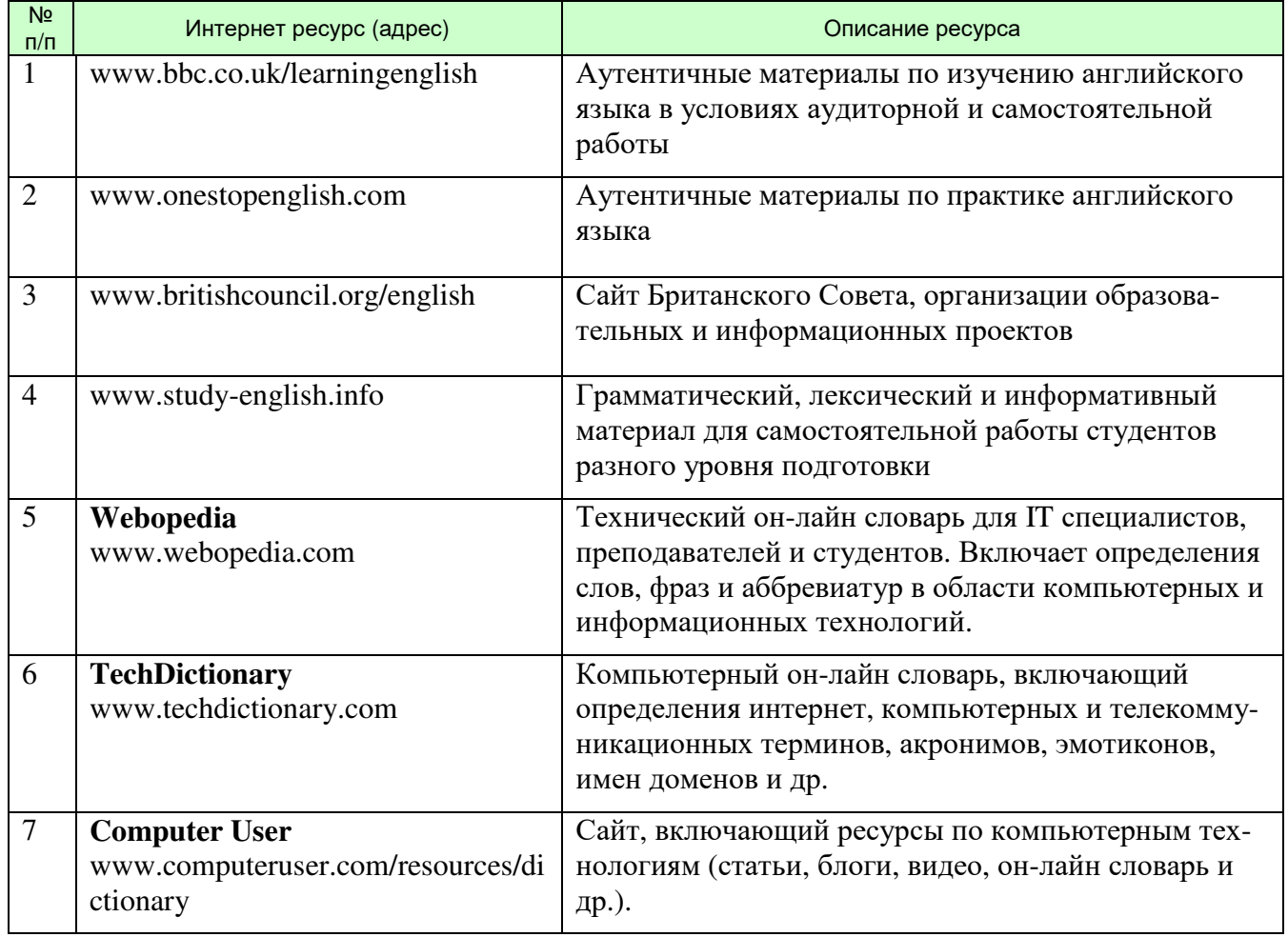

# **6. ТИПОВЫЕ КОНТРОЛЬНЫЕ ЗАДАНИЯ ИЛИ ИНЫЕ МАТЕРИАЛЫ, НЕОБХОДИМЫЕ ДЛЯ ОЦЕНКИ ЗНАНИЙ, УМЕНИЙ, НАВЫКОВ И (ИЛИ) ОПЫТА ДЕЯТЕЛЬНОСТИ, ХАРАКТЕРИЗУЮЩИХ ЭТАПЫ ФОРМИРОВАНИЯ КОМПЕТЕНЦИЙ В ПРОЦЕССЕ ОСВОЕНИЯ ОБРАЗОВАТЕЛЬНОЙ ПРОГРАММЫ**

Этап формирования компетенций в процессе изучения дисциплины «Иностранный язык» характеризуется следующими типовыми контрольными заданиями.

Типовые контрольные вопросы для подготовки к экзамену (зачету) при проведении промежуточной аттестации по дисциплине

Темы устной речи

1 семестр

- 1) Рассказ о себе и семье.
- 2) Мой институт УрСЭИ.
- 3) Английский как мировой язык.
- 4) Великобритания / США.
- 5) Экономика Великобритании/США.
- 6) Экономика Челябинской области. 2 семестр
- 1) Применение компьютеров.
- 2) Работа компьютера.
- 3) Аппаратное обеспечение компьютера.
- 4) Программное обеспечение компьютера.
- 5) Интернет. 3 семестр
- 1) Графика и дизайн.
- 2) Компьютерные издательские системы.
- 3) Мультимедийные технологии.

4 семестр

- 1) Программирование и языки программирования.
- 2) Компьютерные сети.
- 3) Компьютерная безопасность. Вирусы.
- 4) Новые компьютерные технологии.

Критерии оценки изложены в шкале оценки для проведения промежуточной аттестации по дисциплине в п.6.2.

Типовые практические задачи (задания, тесты) билетов для проведения промежуточной аттестации по дисциплине

Примеры тестовых заданий

Тест по теме «Work of Computers. The Internet»

*Choose the correct variant.* 

1. Make sure you  $\frac{1}{\text{down}}$  your computer before you leave the office.

a) close b) shut down c) restart

 2. How long are you going to be \_\_\_\_\_ the computer? I need to send an email. a) at b) in c) to d) on 3. Oh no! This stupid computer has \_\_\_\_\_\_\_\_\_ again! a) crashed b) broken down c) had an accident d) failed 4. I can spend the whole weekend just \_\_\_\_\_\_\_\_\_ the net. a) sailing b) swimming c) surfing d) windsurfing 5. Now we have broadband, we're \_\_\_\_\_\_\_\_\_\_\_\_ to the internet 24 hours a day. a) joined b) linked c) connected d) attached 6. To open a file, just \_\_\_\_\_\_\_ on it with the mouse. a) press b) cluck c) hit d) click 7. A teenager who spends all day in front of a computer screen is called a \_\_\_\_\_\_\_\_\_\_\_\_. a) screenager b) cybersickness c) ciberwidow d) e-cash 8. If you buy something from the internet, you don't use cash, you use \_\_\_\_\_\_\_\_\_. a) dot com b) e-cash c) traveller's cheques d) dollars 9. A business which operates only on the internet is called a a) e-cash b) dot com c) keypal d) cybersickness 10. He spent all day yesterday surfing the net, now he says he's tired – must be a touch of  $\frac{\qquad \qquad}{\qquad \qquad}$ ! a) dot com b) cybersickness c) screenager d) keypal 11. What do we call someone who keeps in touch with someone in another country by email? a) keypal b) penpal c) screenager d) dot com 12. What do we call a woman whose husband uses the internet too much? a) Cyberwidow b) dot com c) widow d) housewife 13. A \_\_\_\_\_\_\_\_\_\_ internet connection is faster than using a telephone line. a) Dial-up b) Broadband c) Bandwidth d) Browser 14. Internet Explorer is an example of a \_\_\_\_\_\_\_\_\_\_. It helps you look at web pages. a) Spyware b) Browser c) Search engine d) Blog 15. Some people spend hours every day \_\_\_\_\_\_\_\_\_\_ the net.<br>
a) Swimming b) Skating c) Skiing d) Surf  $\overline{\phantom{a}}$  c) Skiing d) Surfing 16. Google is an example of a  $\frac{1}{\sqrt{1-\frac{1}{n}}}\cdot$ a) Blog b) Browser c) Search engine d) Homepage 17. A \_\_\_\_\_\_\_\_\_\_ is a website you use like an electronic diary, adding new things all the time. a) Blog b) Blag c) Blob d) Blip 18. \_\_\_\_\_\_\_\_\_\_ means to take a file off a website and put it on your computer. a) To download b) To upload c) To outload d) To inload

#### *Содержание зачета (1 семестр)*

- 1. Лексико-грамматическая контрольная работа.
- 2. Монологическое сообщение объемом 15-20 предложений в рамках изученной тематики (время на подготовку – 15 минут). Беседа с преподавателем. Тематика монологических сообщений:
- 1) Рассказ о себе и семье.
- 2) Мой институт УрСЭИ.
- 3) Английский как мировой язык.
- 4) Великобритания / Соединенные Штаты Америки.
- 5) Экономика Великобритании/США.
- 6) Экономика Челябинской области.

#### *Содержание экзамена (2 семестр)*

- 1. Чтение и письменный перевод со словарем адаптированного текста профессиональной тематики объемом 1000 печатных знаков (время на подготовку – 30 минут).
- 2. Монологическое сообщение объемом 15-20 предложений в рамках изученной тематики (время на подготовку – 15 минут). Тематика монологических сообщений:
- 1) Применение компьютеров.
- 2) Работа компьютера.
- 3) Аппаратное обеспечение компьютера.
- 4) Программное обеспечение компьютера.
- 5) Интернет.

# *Содержание зачета (3 семестр)*

- 1. Лексико-грамматическая контрольная работа.
- 2. Монологическое сообщение объемом 15-20 предложений в рамках изученной тематики (время на подготовку – 15 минут). Беседа с преподавателем. Тематика монологических сообщений:
- 1) Графика и дизайн.
- 2) Компьютерные издательские системы.
- 3) Мультимедийные технологии.
- 4) Компьютеры в современном мире.

## **6.3.1. Экзаменационные материалы**

## *Содержание экзамена (4 семестр)*

- 1. Письменный перевод текста профессиональной тематики (1200-1500 п.з.).
- 2. Чтение без словаря адаптированного текста профессиональной тематики и передача его содержания на иностранном языке (1000 п.з. за 15 мин.).
- 3. Беседа по устным разговорным темам.

## *Образец текста для перевода со словарем (1 вопрос)*

## **Disk Technology Takes Nobel Prize**

French scientist Albert Fert and Peter Grunberg of Germany have won the 2007 Nobel Prize for physics. They discovered the phenomenon of "giant magnetoresistance", in which weak magnetic changes give rise to big differences in electrical resistance. The knowledge has allowed industry to develop sensitive reading tools to pull data off hard drives in computers, iPods and other digital devices. It has made it possible to radically miniaturise hard disks in recent years.

Professor Ben Murdin of the University of Surrey, UK, said giant magnetoresistance, or GMR, was the science behind a ubiquitous technological device. "Without it you would not be able to store more than one song on your iPod!" he explained. "A computer hard-disk reader that uses a GMR sensor is equivalent to a jet flying at a speed of 30,000 kmph, at a height of just one metre above the ground, and yet being able to see and catalogue every single blade of grass it passes over." GMR involves structures consisting of very thin layers of different magnetic materials. For this reason it can also be considered "one of the first real applications of the promising field of nanotechnology", the Royal Swedish Academy of Sciences said in a statement. Applications of this phenomenon have revolutionised techniques for retrieving data from hard disks. The discovery also plays a major role in various magnetic sensors as well as for the development of a new generation of electronics disk.

*(www. bbcworldservice.com/learningenglish*)

#### *Образец текста для перевода без словаря (2 вопрос)*

#### *Blogs*

An employee who has been blogging for 12 years has just been sacked by a Waterstone's bookstore in Edinburgh, Scotland for criticizing his employer. In his weblog, or blog, he wrote negatively about his boss. This has started a discussion about the rights of individual free speech.

There are more than 5 million blogs or online diaries, and the number is growing. In 2003, Blogger, one of the first companies to produce easy to use blogging software, was bought by Google, the leading web search company. The word entered the Oxford English Dictionary in 2003. A recent US poll reported that 32 million people say they read blogs, and 7 per cent of Internet users in the US write blogs.

People blog for many reasons. An ambulance driver in London writes a blog about his work, because he thought people would be interested in what happens in an ambulance. It gets about 4,000 hits a day. His blog is anonymous. Many people use their blog to complain about life at work. This can create problems for companies.

Unhappy employees can now share their complaints with millions across the Internet.

*(www.businessenglishonline.net/e-lessons)* 

# *Glossary:*

*sack, v увольнять an ambulance, n «Скорая помощь» complain, n/v жалоба; жаловаться*

#### *Перечень устных разговорных тем (3 вопрос)*

- 1) Компьютеры в современном мире.
- 2) Аппаратное и программное обеспечение компьютера.
- 3) Работа компьютера.
- 4) Интернет.
- 5) Графика и дизайн. Компьютерные издательские системы.
- 6) Мультимедийные технологии.
- 7) Программирование и языки программирования.
- 8) Компьютерная безопасность. Вирусы.
- 9) Компьютерные сети.

10) Новые компьютерные технологии.

# *Примерные вопросы по теме устной речи*

Topic "Computer Graphics"

- 1. What is computer graphics?
- 2. What do the acronyms 'CAD', 'CAE' and 'CAM' stand for?
- 3. What are the benefits of using computer graphics in the car industry?
- 4. What are the benefits of using graphics in business?
- 5. What is 'computer animation'?
- 6. How many distinct shades of colour can the human eye see?
- 7. How many different colour shades can be generated from 24-bit colours?